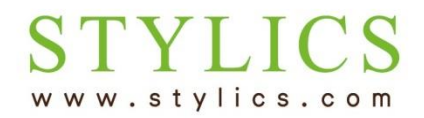

## ログインについて

## ① 家具インテリア STYLICS (スタイリクス) のTOPページにある「マイページ」をクリックします。

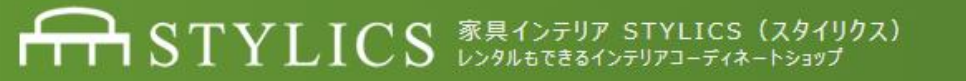

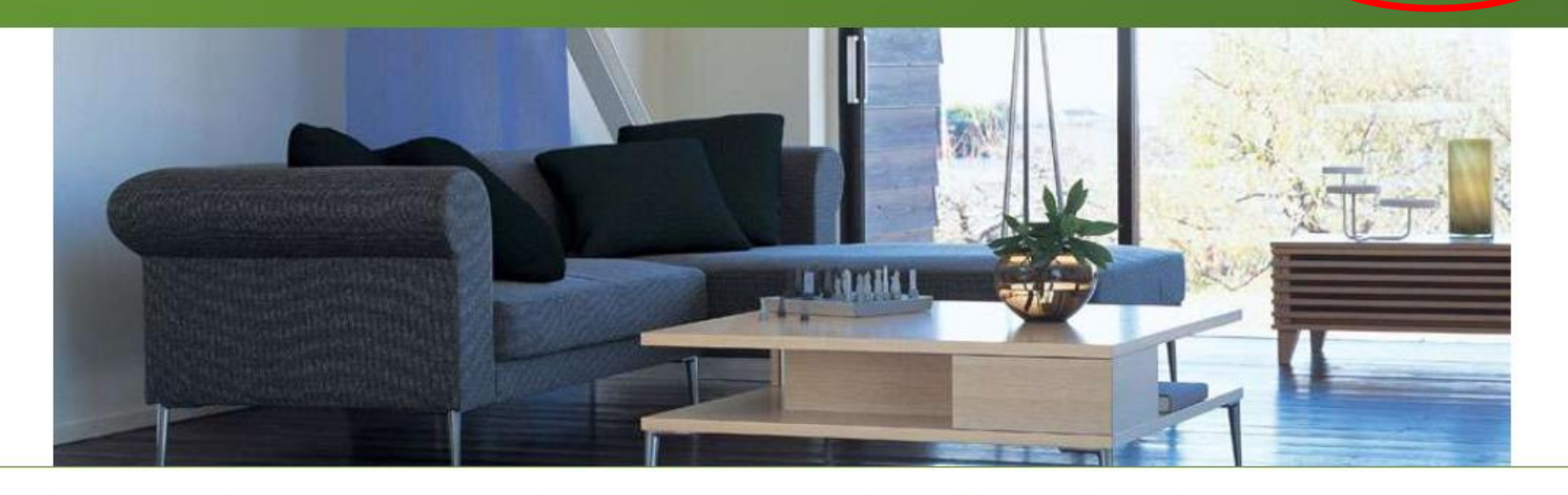

ホーム Top  $\overline{\phantom{a}}$ 

インテリアコーディネート Interior Coordinate 家具レンタル:スマートプラン Smart Plan

家具インテリア商品 Interior Furniture

## 店舗 東京/ネットショップ Shop Tokyo / Net

クリック

●ご契約者様専用

暮らしの夢を叶える新スタイルの家具選び

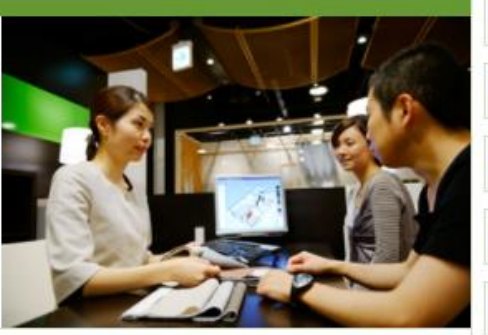

▶ インテリアコーディネート

▶ 家具レンタル: スマートプラン

▶ 家具インテリア商品

▶ 店舗のご案内

▶ オンラインショップ

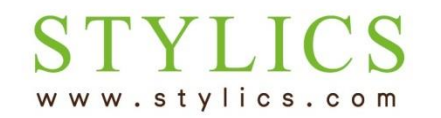

ログインについて

## **ITT STYLICS お客様専用マイページ**

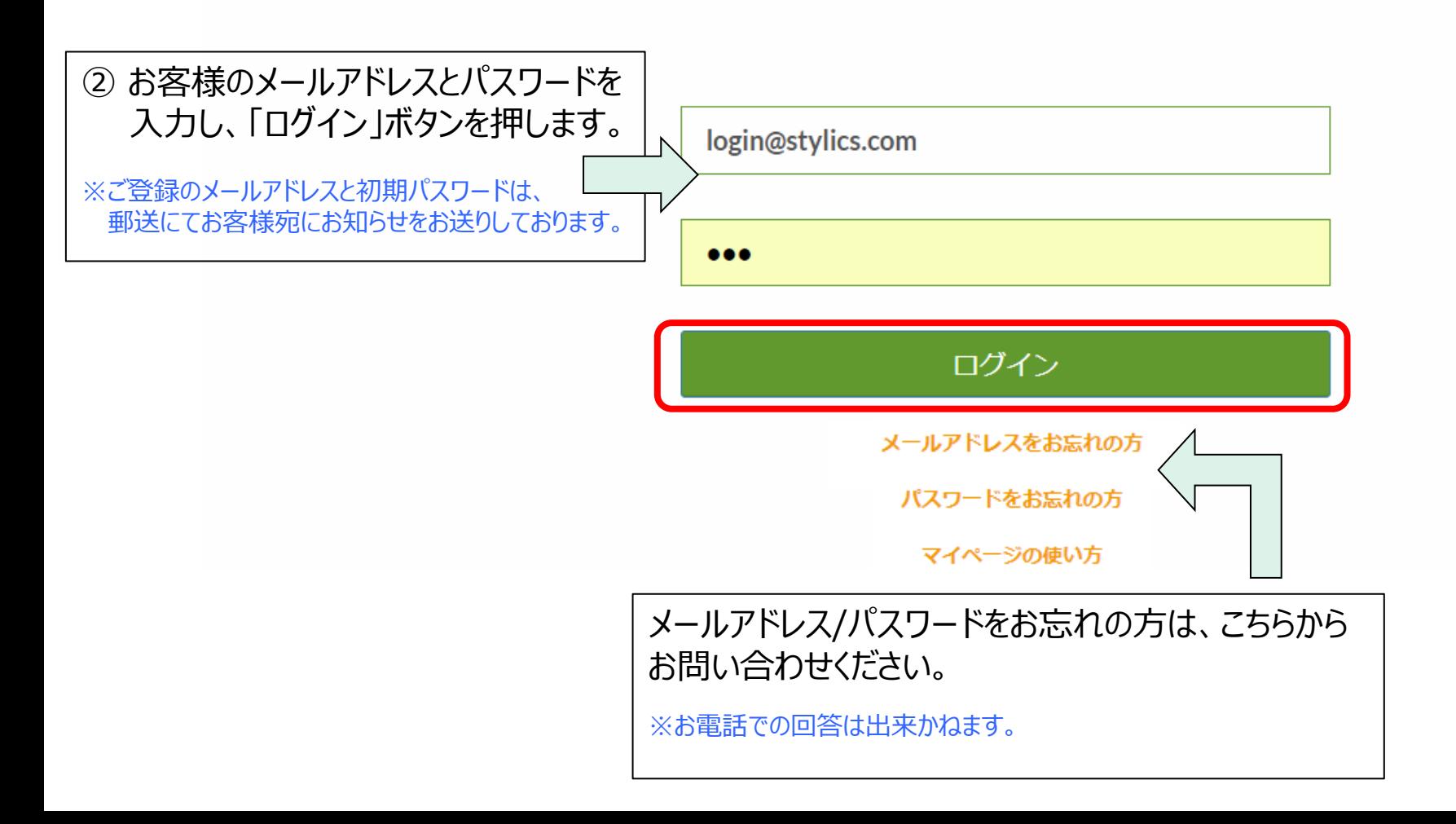